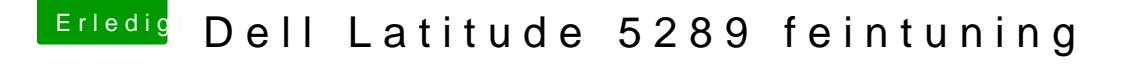

Beitrag von anonymous\_writer vom 28. Mai 2018, 23:22

Das sieht erst mal sehr gut aus. Auch wenn es nicht geht.

Normalerweiße fehlt es dann nur daran das GPIO Pinning noch nicht r deinem Laptop. Ist etwas Arbeit aber eventuell klappt es. Verwendest du aktuell eine dsdt.aml? Wenn ja benötige ich diese.

PS: Nochmal ich, Das ist glaube ich der Touchscreen welcher da erkar Laptop?